# INTRODUCTION AU DNS

#### Alain Patrick AINA

aalain@trstech.net

Atelier DNS/CCTLD

Yaounde, 17-21 Decembre 2004

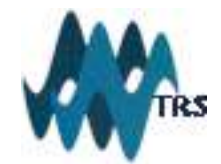

# Objectifs du nommage

- Les Adresses sont utilisées pour localiser des objets
- Les noms sont plus faciles à mémoriser que les nombres
- Vous aimeriez aller à une adresse ou autres objets en utilisant un nom
- Le Système de nom de domaine (DNS) fournit une correspondance de noms en des ressources de plusieurs types

### Noms et adresses en général

- Une adresse indique comment atteindre un point
	- Typique, hiérarchique (pour l'extension à grande échelle):
		- 867, avenue de Calais, Nyekonakpoè, Lomé, Republique Togolaise
- Un 'n om' indique comment un point est référencé
	- Typique, pas toujours hiérarchisé
		- "Alain", "Yaoundé", "francophonie.org"

# Historique du nommage

- $\bullet$  ARPANET(1970)
	- Host.txt maintenu par le SRI-NIC
	- Récupéré à partir d'une seule machine
	- Problèmes
		- trafic and charge
		- Collisions de noms
		- Cohérence
- Le DNS a été créé en 1983 par Paul Mockapetris (RFCs 1034 et 1035), modifié, mis à jour, et amelioré par une multitude de RFCs: 2181, etc.

### DNS: Domain Name System

- Un mécanisme de "c orrespondance" d'objet en d'autres objets
- Une base de données dynamique, globalement distribuée, cohérente, évolutive et fiable
- Composé de trois composantes

■ Un " espace de nommage"

- Les serveurs rendant l'espace de nommage disponible
- Les resolvers (clients) qui questionnent les serveurs à propos de l'espace de nommage

### Caractéristiques du DNS : Distribution Globale

- Les données sont maintenues localement, mais utilisable globalement
	- Toutes les données du DNS ne sont pas maintenues par une seule machine
- N'importe quel équipement peut faire une requête DNS
- Les données DNS sont localement mis en cache pour améliorer la performance

### Caractéristiques du DNS : Cohérence

- La base de données est souvent localement cohérente – Chaque version d'une partie de la base (une zone) a un numéro de série
	- Le numéro de série est incrémenté à chaque changement dans la base
- Les changements à la copie principale de la base de donnée sont repliqués selon une périodicité configurée par l'administrateur de la zone
- Les données en cache expirent après un délai configuré par l'administrateur de la zone

# Caractéristiques du DNS : Extension à grande échelle

- Pas de limite à la taille de la base de données
	- Un serveur peut avoir plus de 20 000 000 de noms
		- Pas une bonne idée
- Pas de limites au nombre de requêtes
	- 24 000 requêtes par seconde gérées facilement
- Les requêtes sont distribuées entre les serveurs (maitres, esclaves et caches)

## Caractéristiques du DNS :Fiabilité

- Les données sont répliquées
	- Les données du maitre sont copiées par les esclaves
- Les clients peuvent questionner
	- Le serveur maitre
	- N'importe lequel des esclaves
- Les clients questionnent généralement les caches locaux
- DNS utilise comme transport UDP ou TCP, port 53 – Si UDP est utilisé, DNS gère les retransmissions, les séquences, etc.

### Caractéristiques du DNS : "Dynamicité"

- La base de données peut etre mis à jour dynamiquement
	- ajout/suppression/modification de n'importe quel enregistrement

- La modification de la copie du maitre entraine la réplication
	- Seule le maitre peut être mis à jour dynamiquement
		- Constitue un point d'échec unique

#### Caractéristiques du DNS: Limites de certains objets et paramètres

Etiquettes: 63 octets ou moins

Noms: 255 octets ou moins

TTL: valeur positive de nombre sur 32 bits Messages UDP: 512 octets ou moins

Des extensions(EDNS0:RFC2671, etc.) proposées pour supporter de nouvelles fonctionnalités comme IPv6,DNSSEC... et peut-être plus de serveurs racine, etc.

### Concepts DNS

- Les prochains slides parlent des concepts
- Après ces slides, vous devrez comprendre

– Comment est bâti le DNS

- Pourquoi est-il bâti comme cela
- Les terminologies utilisées

### Concept: Noms DNS 1

- L'espace de nommage a besoin d'être hiérarchisé pour évoluer à grande échelle.
- L'idée est de nommer les objets sur la base de:
	- L'endroit ( au sein d'un pays, ensemble d'organisations, ensemble de sociétés, etc...)
	- L'unité dans cet endroit(société dans un ensemble de sociétés, etc)
	- objet au sein de l'unité (nom de personne dans une société)

#### Concept: Noms DNS 2 Comment les noms apparaissent dans le DNS

Nom de domaine complètement qualifié (FQDN)

#### **agence.francophonie.org.**

**•** Des etiquettes séparées par des points INOTE le point à la fin – RFC 952 définit certaines contraintes

- Le DNS fournit une correspondance de "FQDN" en des ressources de plusieurs types
- Les noms sont utilisés comme clé de recherche de données dans le DNS

### Concept: Les enregistrements de ressource

• Le DNS fait correspondre à des noms, des données en utilisant les enregistrements de ressources

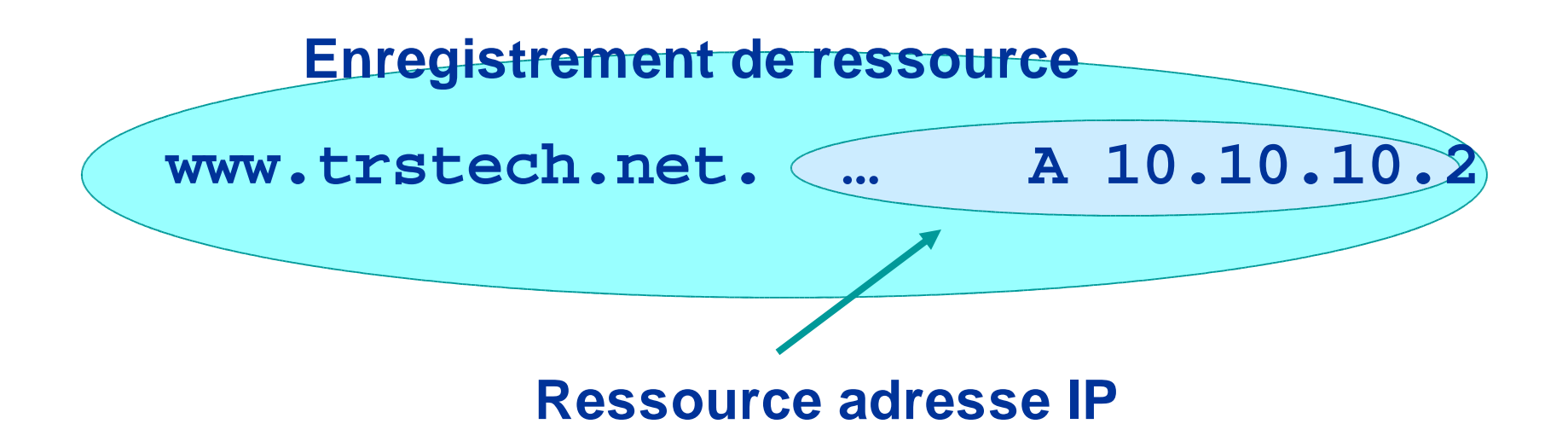

• Plus de détails plus loin

## Concept: Noms DNS 3

**net com edu**

**•**

**•**

**www**

**•**

**google**

**isi tislabs**

**sun**

racine

**•**

**ripe**

**•**

**ftp**

**•**

**disi**

**ws1 ws2**

**•**

**www**

- Les noms de domaine peuvent etre assimilés à un arbre.
- Nouvelles branches au niveau des '.' **moon**

• Pas de restriction au nombre de branches.

### Concept: Domaines

- Les domaines constituent " un espace de nommage"
- Tout ce qui est au dessous de .com est dans le domaine com.
- Tout ce qui est au dessous de ripe.net est dans le domaine ripe.net et dans le domaine net.

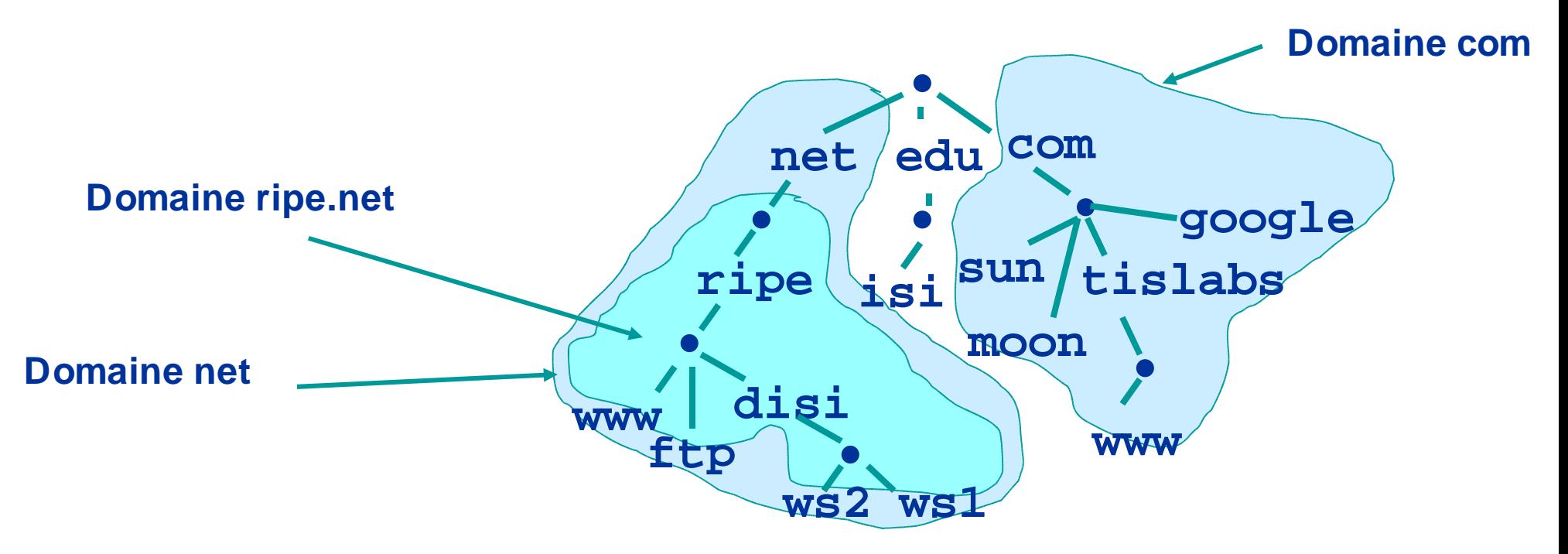

# Délégation

- Les administrateurs peuvent créer des sous-domaines pour des groupes de machines
	- Selon une affiliation géographique ou organisationnelle ou tout autre critère
- L'administrateur d'un domaine peut déléguer la responsabilité de la gestion d'un sous-domaine à quelqu'un d'autre
	- Ceci n'est pas une obligation
- Le domaine parent contient des liens vers le sousdomaine délégué
	- Le domaine parent "se souvient" de celui à qui le sous-domaine a été délégué

### Concept: Zones et Délégations

- Les zones sont des "espaces administratifs"
- Les administrateurs de zone sont responsables pour la portion de l'espace de nommage du domaine
- L'autorité est déléguée du parent et à un enfant **Zone net •**

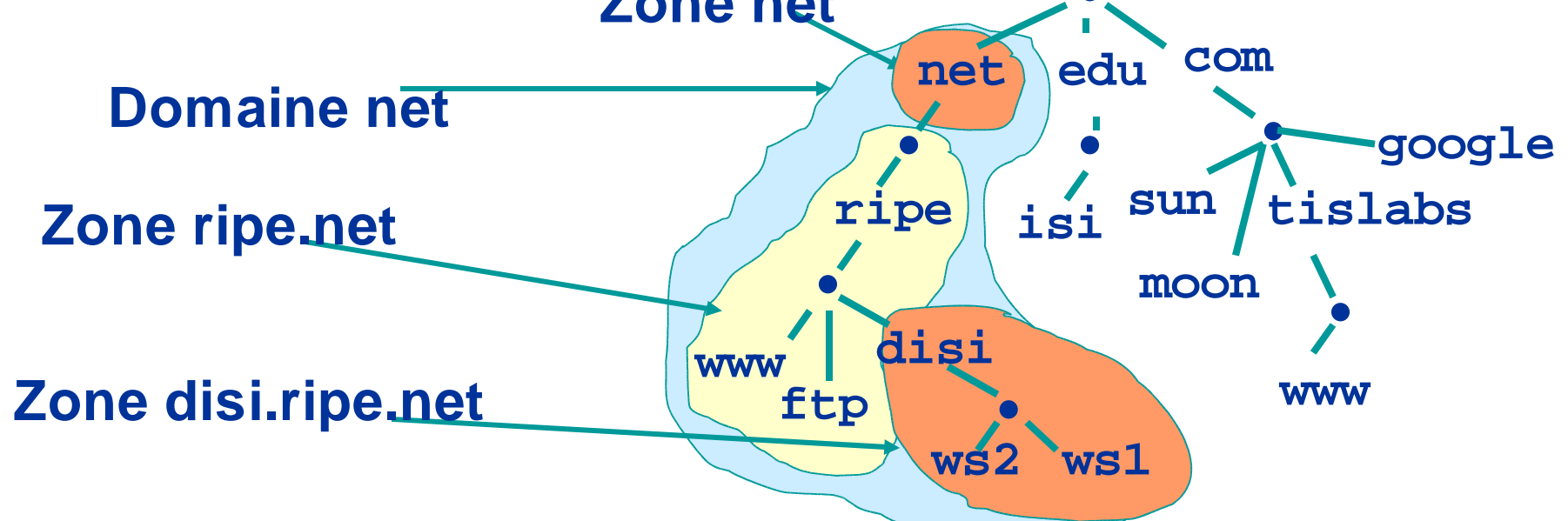

### Concept: Serveurs de noms

- Les serveurs de noms répondent aux questions DNS.
- Plusieurs types de serveurs de noms
	- Serveurs autoritaires
		- maitre (primaire)
		- esclave (secondaire)
	- Serveurs récursifs (cache)
		- Les caches ''forwarders''
	- Mélange de fonctionnalités
		- Pas recommander

#### Concept: Serveurs de noms Serveurs autoritaires

- Donnent des réponses autoritaires pour une ou plusieurs zones.
- Le serveur maitre charge normalement les données à partir d'un fichier de zone
- Les esclaves copient normalement les données du maitre via un transfert de zone

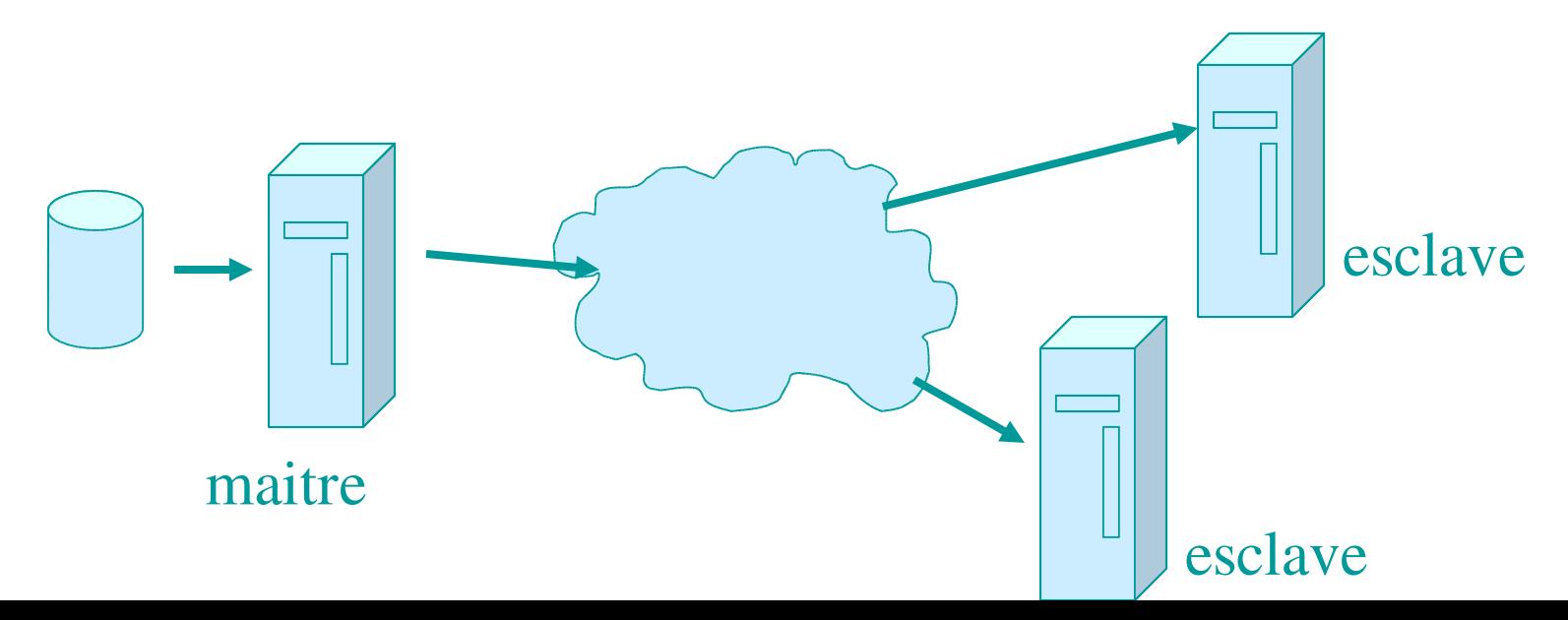

#### Concept: Serveurs de noms Serveurs récursifs

- Les serveurs récursifs font les recherches courantes; Ils posent des questions au DNS en lieu en place des clients.
- Les réponses sont obtenues des serveurs autoritaires, les réponses transférées aux clients sont marquées non autoritaires
- Les réponses sont conservées pour les prochaines références dans le cache

## Concept: ''Resolveurs''

• Les "resolveurs" posent des questions au DNS en lieu et place des applications.

• Normalement implementé dans les librairies systèmes ( libc etc....)

**gethostbyname(char \*name);**

**gethostbyaddr(char \*addr, int len, type);**

#### Concept:Processus de résolution & Cache

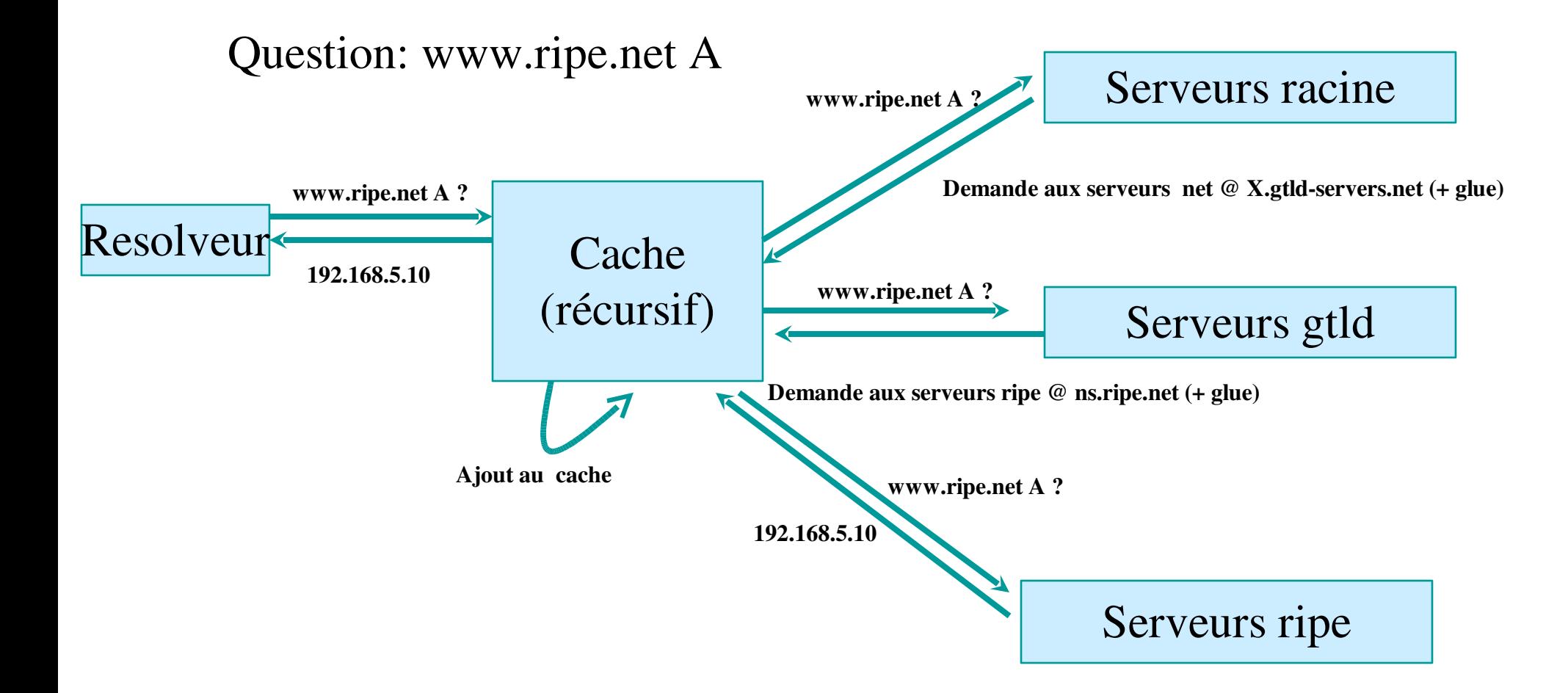

#### Concept:Enregistrement de ressource(ER)

- Les enregistrements de ressources contiennent le nom propriétaire, son TTL, sa classe, son type et la donnée de la ressource
- Le TTL est un paramètre de minutage
- La classe IN( INTERNET) est la plus utilisée
- Il existe plusieurs types de ER
- Tout ce qui suit le type est appelé ''donnée de ressource''

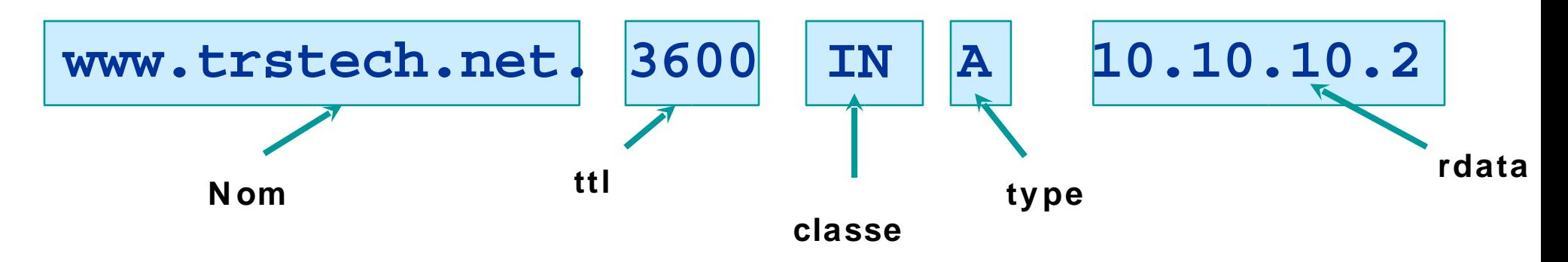

### Exemples: ERs dans un fichier de zone

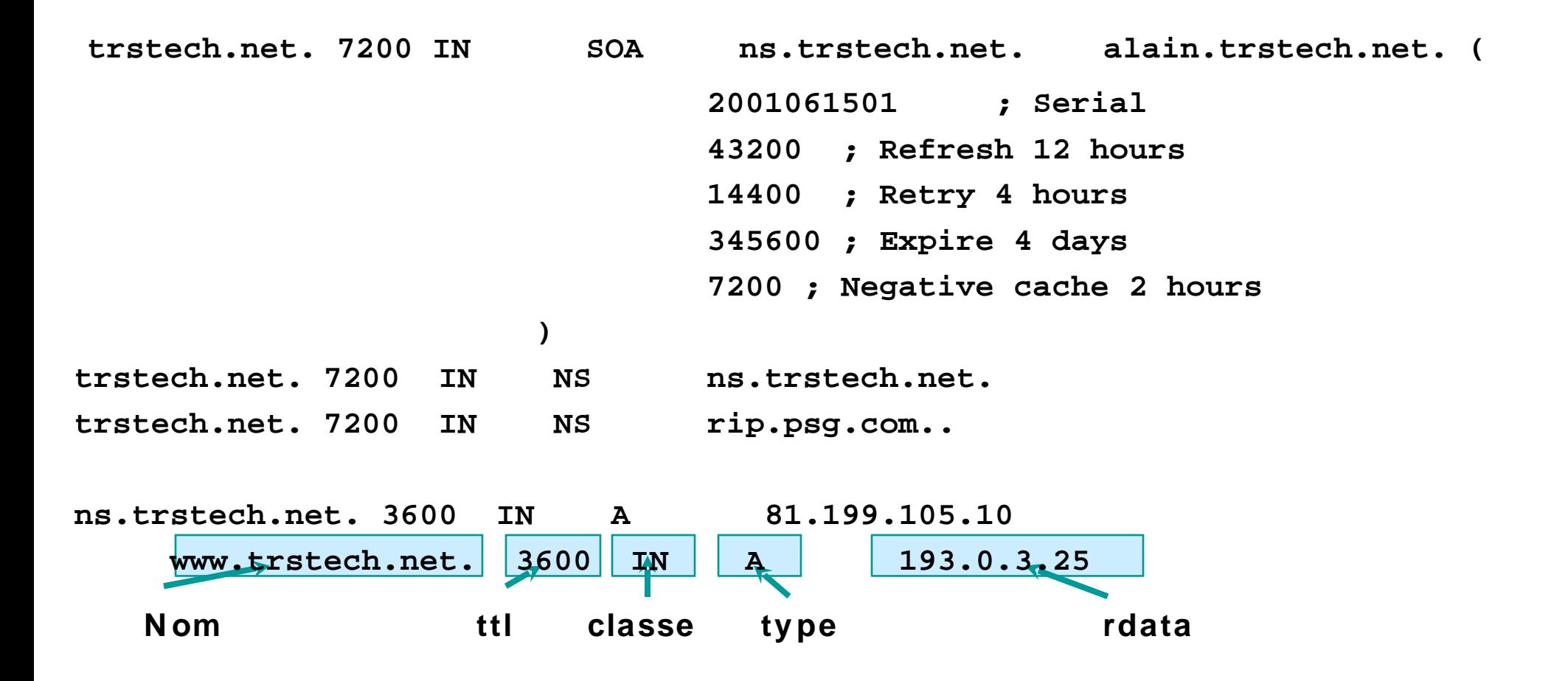

### ERs: SOA and NS

- Les enregistrements SOA et NS sont utilisés pour fournir des informations au fonctionnement du DNS.
- Les NS indiquent oû trouver les informations d'une zone donnée:

**trstech.net. 7200 IN NS ns.ripe.net. trstech.net. 7200 IN NS rip.psg.com.**

• L'enregistrement SOA fournit les informations sur le début de l'autorité, i.e. le début de la zone, aussi appelé "A PEX".

#### ER: SOA

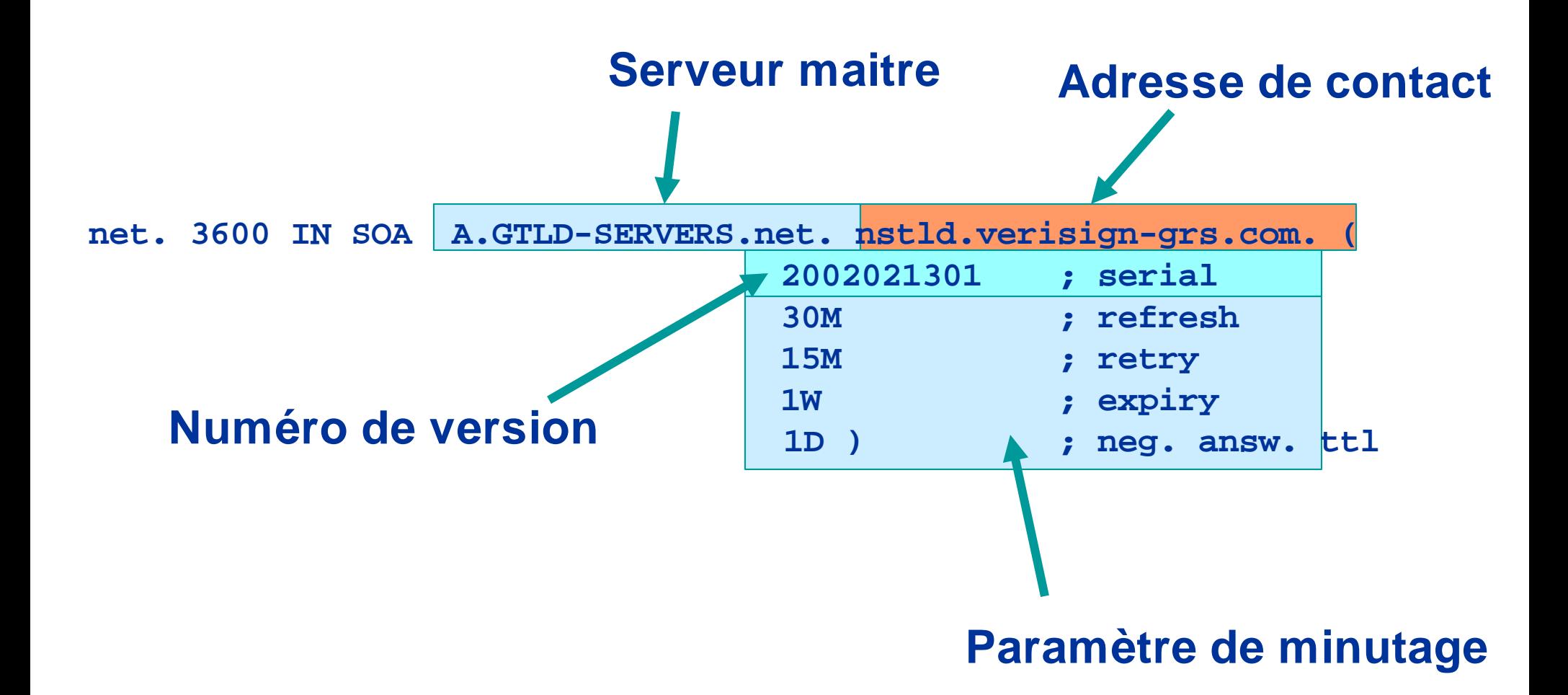

### Concept: TTL et autres minuteurs

- TTL est un minuteur utilisé dans les caches
	- Une indication de pendant combien de temps la donnée peut-etre réutilisée
	- Les données supposées 'stables' peuvent avoir un TTL très élevé
- Les miniteurs du SOA sont utilisés pour maintenir la cohérence entre le primaire et les esclaves

### Endroits oú vit la donnée DNS

#### Les changement dans le DNS ne se propagent pas instantanément!

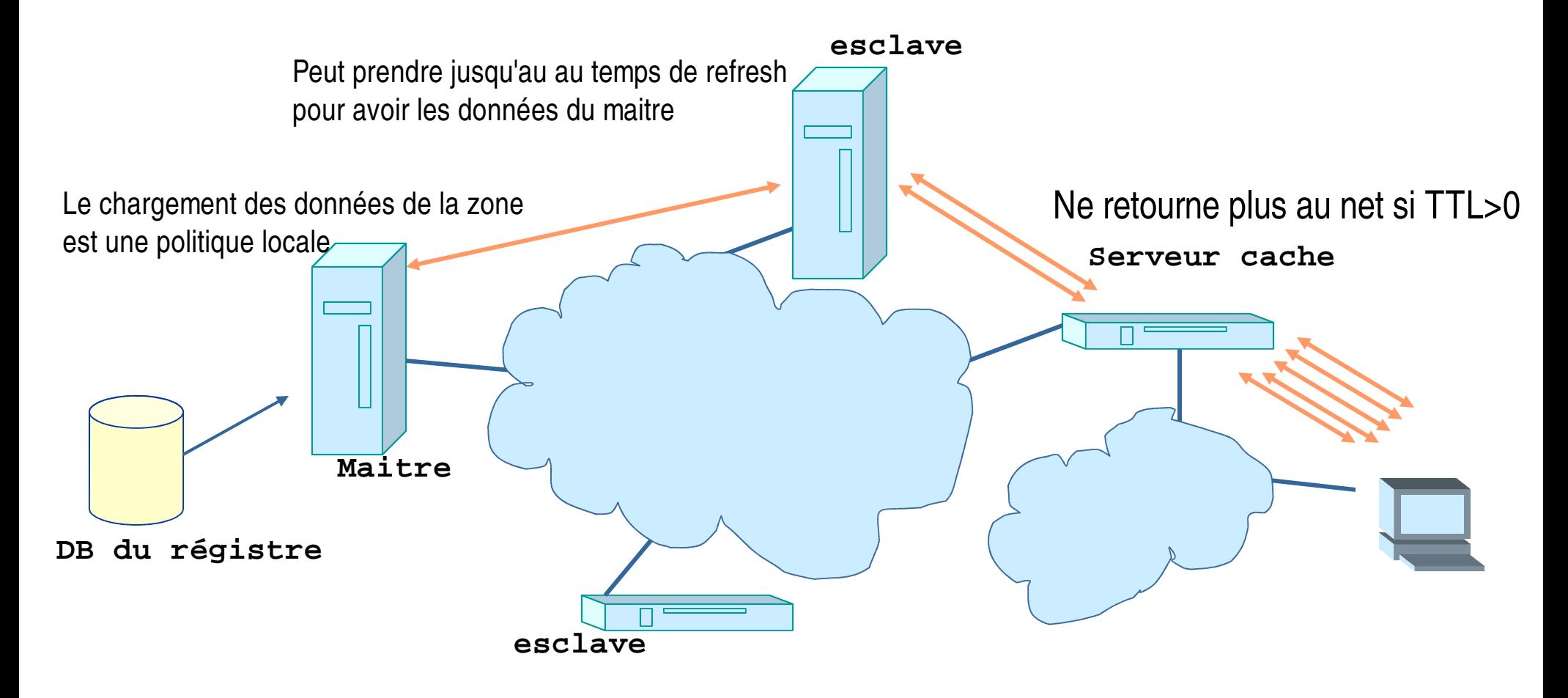

### A ne pas oublier...

- Plusieurs serveurs autoritaires pour distribuer la charge et les risques:
	- Bien choisir ses NS: RFC 2182
- Utiliser les caches pour réduire la charge sur les serveurs autoritaires et pour réduire les temps de réponse
- Les minuteurs du SOA et le TTL ont besoin d'être réglés suivant les besoins de la zone.
	- Données stables : nombres élevés

# Qu'avons-nous appris! Qu'allons-nous apprendre

- Nous avons appris sur l'architecture:
	- ''resolveurs'' ,
	- Les serveurs récursifs et les forwarders,
	- Les serveurs autoritaires,
	- Les paramètres de minutage

• Nous continuons avec l'écriture des fichiers de zone

### L'écriture de fichier de zone.

- Le fichier de zone est écrit par l'administrateur de la zone
- Le fichier de zone est lu par le serveur primaire et son contenu est répliqué aux serveurs esclaves
- Le contenu du fichier de zone finira dans la base de données
- A cause des minuteurs, il pourrait s'écouler certains temps avant que la donnée ne soit visible par le client

### Premier essai

- L'entête du fichier de zone
	- Débuter avec l'enregistrement SOA
	- Inclure les serveurs de noms autoritaires et, si nécessaire, les ''glue''
	- Ajouter les autres informations
- Ajouter les autres ERs
- Déléguer aux sous-zones

# L'enregistrement SOA

**Commentaires**

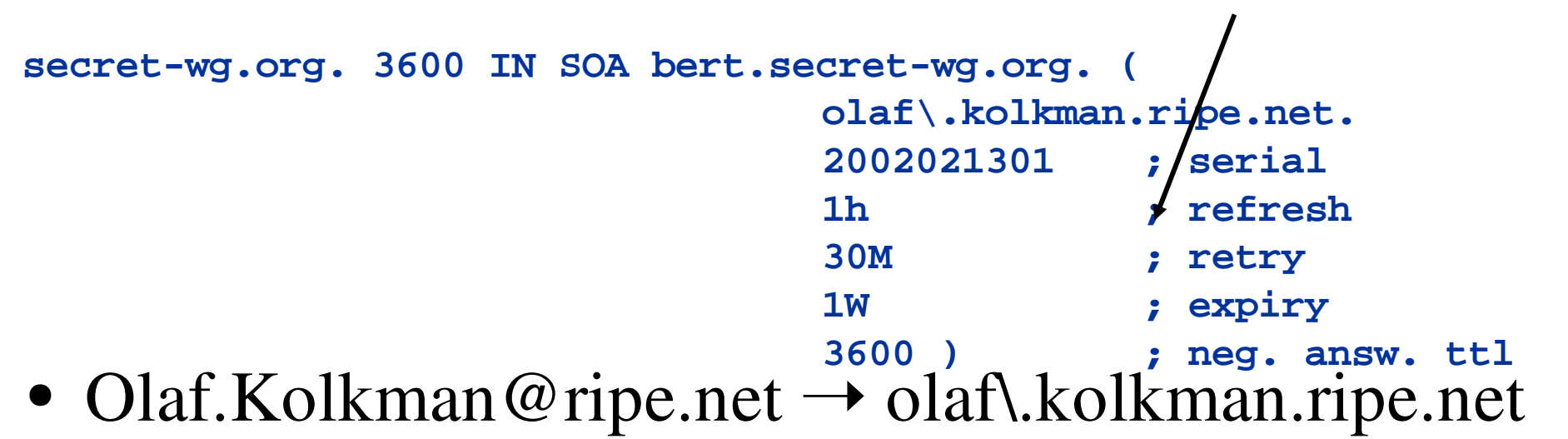

- Numéro de série: 32 bits utilisant l'arithmétique circulaire
	- Les gens utilisent souvent le format date
	- A incrémenter après chauque changement dans la zone
- Les minuteurs ci-dessus sont raisonnables

## Enregistrements NS et enregistrements A relatifs

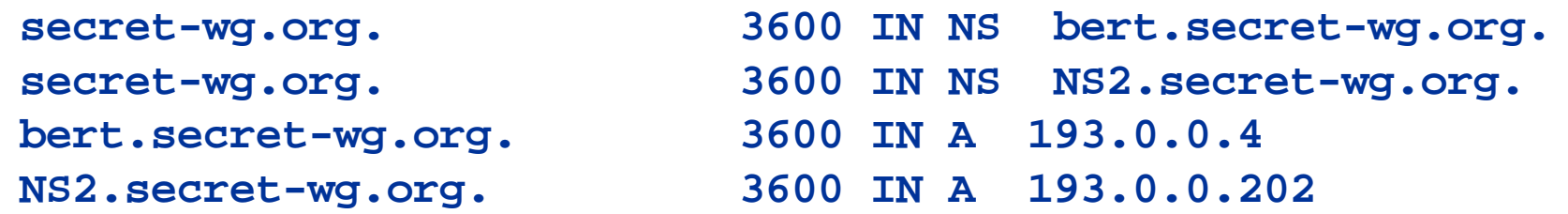

- Enregistrements NS pour tous les serveurs autoritaires
- Enregistrements A seulement pour les NS "interne à la zone" .
	- Les NS de délégation peuvent avoir des ''glue''associés.

### Autres données "APEX"

**secret-wg.org. 3600 IN MX 50 mailhost.secret-wg.org. secret-wg.org. 3600 IN MX 150 mailhost2.secret-wg.org.**

**secret-wg.org. 3600 IN LOC ( 52 21 23.0 N 04 57 05.5 E 0m 100m 100m 100m ) secret-wg.org. 3600 IN TXT "zone pour le groupe de travail secret"**

Exemples:

- MX pour le mail (prochain slide)
- Enregistrements LOC
	- Situation géographique

Enregistrements TXT Enregistrements A Enregistrements KEY pour dnssec

## Enregistrement MX

- SMTP (simple mail transfer protocol) utilise les enregistrements MX pour trouver le serveur mail destinataire.
- Si un mail est envoyé à aalain@trstech.net, l'expéditeur recherche les MX de trstech.net.
- Les enregistrements MX contiennent les relais mail avec priorité.
	- Le plus petit nombre a la plus grande priorité.
- N'ajouter pas de MX sans avoir un relai mail configuré

### Autres données dans la zone

**localhost.secret-wg.org. 4500 IN A 127.0.0.1**

**bert.secret-wg.org. 3600 IN A 193.0.0.4 www.secret-wg.org. 3600 IN CNAME bert.secret-wg.org.**

- Ajouter toutes les autres données à votre zone.
- Quelques infos sur la notation.
	- Noter les FQDN avec le point à la fin
	- Noter le TTL et la CLASSE

#### Format de fichier de zone : présentation de base

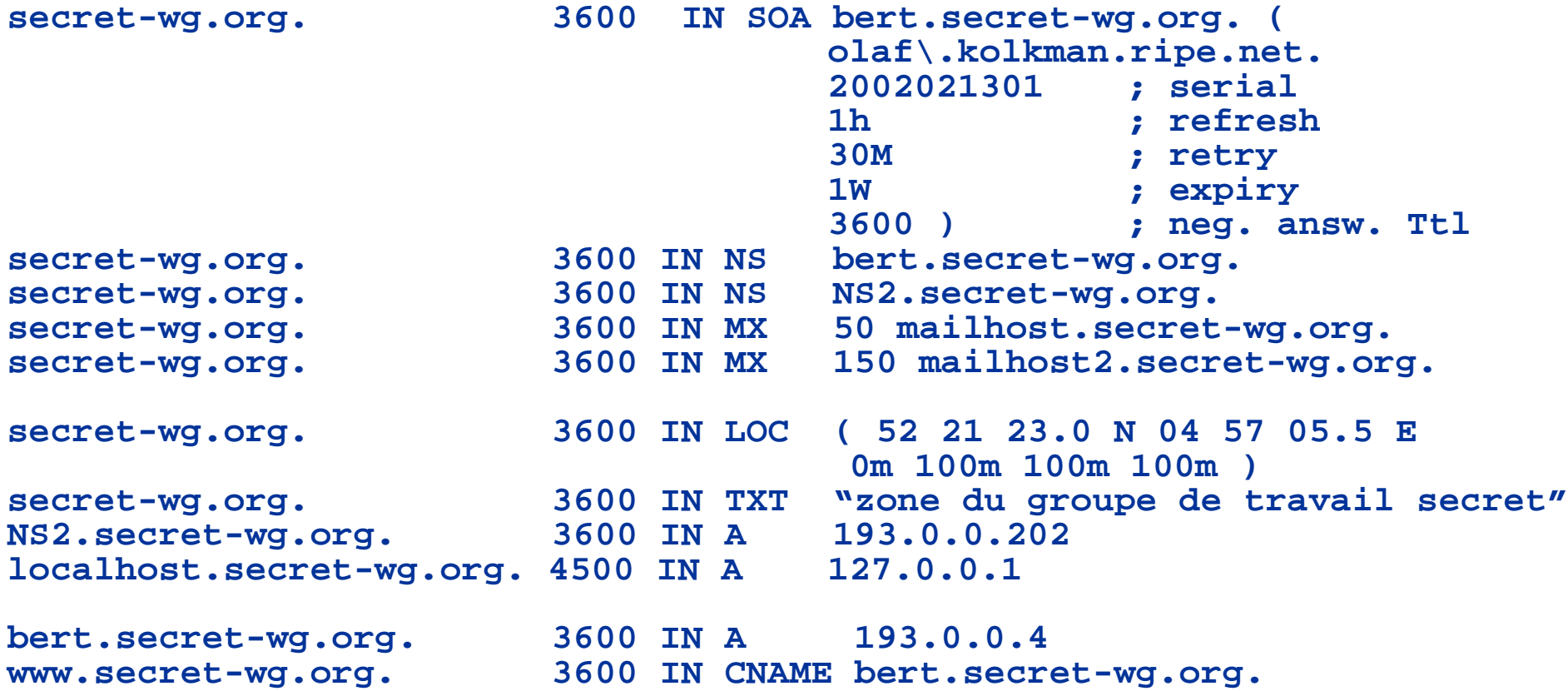

#### Format de fichier de zone: répétition du dernier nom

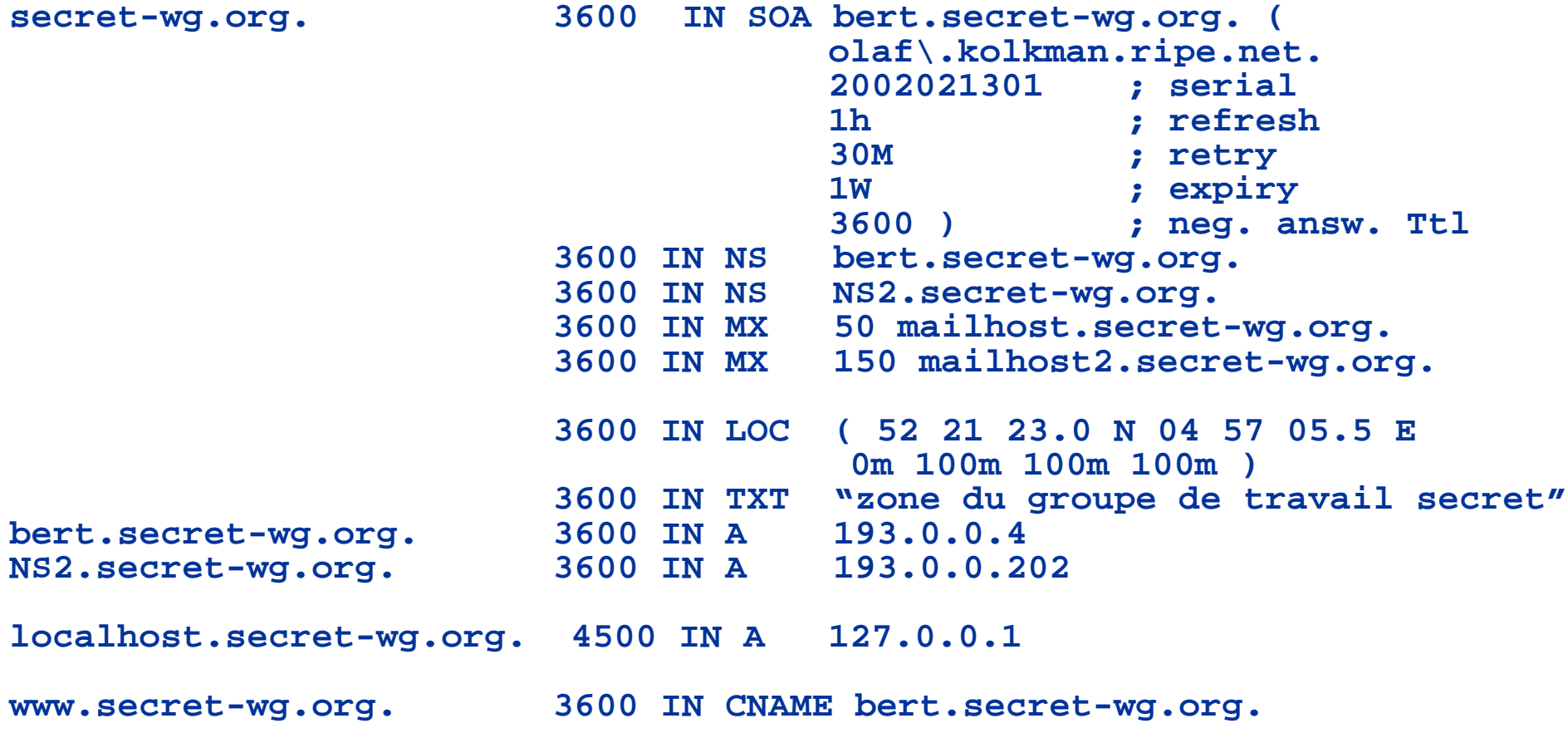

#### Format de fichier de zone: TTL par défaut

```
$TTL 3600 ; directive de TTL par défaut
secret-wg.org. IN SOA bert.secret-wg.org. (
                                 olaf\.kolkman.ripe.net.
                                 2002021301 ; serial
                                 1h ; refresh
                                 30M ; retry
                                 1W ; expiry
                                 3600 ) ; neg. answ. Ttl
                    IN NS bert.secret-wg.org.
                    IN NS NS2.secret-wg.org.
                    IN MX 50 mailhost.secret-wg.org.
                    IN MX 150 mailhost2.secret-wg.org.
                    IN LOC ( 52 21 23.0 N 04 57 05.5 E
                                  0m 100m 100m 100m )
                    IN TXT "zone du groupe de travail secret"
bert.secret-wg.org. IN A 193.0.0.4
NS2.secret-wg.org. IN A 193.0.0.202
localhost.secret-wg.org. 4500 IN A 127.0.0.1
www.secret-wg.org. IN CNAME bert.secret-wg.org.
```
### Format de fichier de zone: ORIGIN

**\$TTL 3600 ; directive de TTL par défaut \$ORIGIN secret-wg.org. @ IN SOA bert ( olaf\.kolkman.ripe.net. 2002021301 ; serial 1h ; refresh 30M ; retry 1W ; expiry 3600 ) ; neg. answ. Ttl IN NS bert IN NS NS2 IN MX 50 mailhost IN MX 150 mailhost2 IN LOC ( 52 21 23.0 N 04 57 05.5 E 0m 100m 100m 100m ) IN TXT "zone du groupe de travail secret" bert IN A 193.0.0.4 NS2 IN A 193.0.0.202 localhost 4500 IN A 127.0.0.1 www IN CNAME bert**

### Délégation d'une sous-zone (Devenir parent)

• Délégation de l'autorité pour le sous-domaine à une autre partie(séparation de disi.ripe.net de ripe.net)

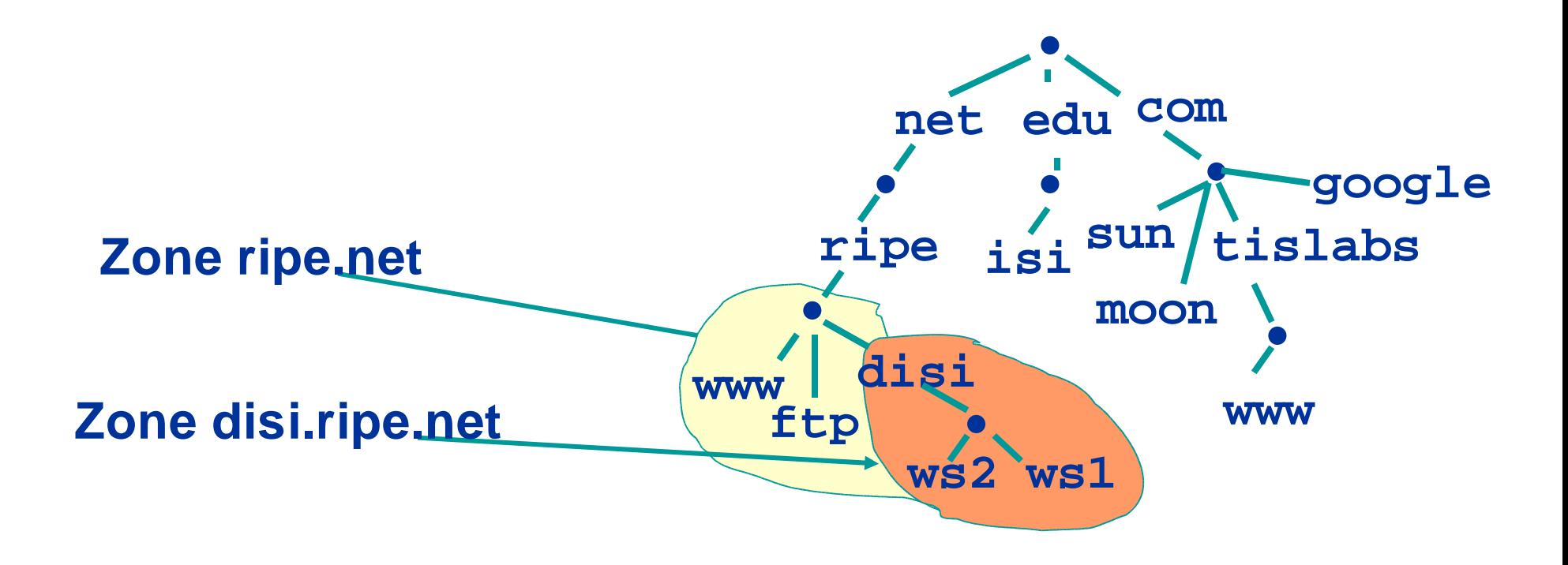

# Concept: "Glue"

• La délégation est faite en ajoutant les enregistrements NS

**disi.ripe.net. NS ns1.disi.ripe.net. disi.ripe.net. NS ns2.disi.ripe.net.**

- Comment aller à ns1 et ns2. Nous avons besoin des adresses.
- Ajouter les enregistrements "glue" pour permettre aux resolveurs d'atteindre ns1 et ns2. **ns1.disi.ripe.net. A 10.0.0.1 ns2.disi.ripe.net. A 10.0.0.2**

# Concept:" Glue" (suite)

- Les enregistrements "g lue" ne sont pas des données autoritaires
- N'ajouter pas de "glue" pour les NS qui ne sont pas dans la sous-zone<br>disi.ripe.net. **disi.ripe.net. NS ns1.disi.ripe.net. disi.ripe.net NS ns2.ripe.net. disi.ripe.net NS ns.bert.secret-wg.org. ns1.disi.ripe.net. A 10.0.0.1**

**Seul cet enregistrement a besoin de "glue"**

## Délégation de disi.ripe.net. à partir de ripe.net.

#### disi.ripe.net

- Configurer au moins deux servers autoritaires
- Créer le fichier de zone avec SOA et NS sur le maitre
- Ajouter toutes les données de disi.ripe.net
- S'assurer que les esclaves ont transféré la zone

#### ripe.net

- Ajouter les NS et les glue
- S'assurer qu'il n'y a plus de données de la zone disi.ripe.net. dans le fichier de zone.

## Devenir enfant en général

- Acheter votre domaine avec votre régistre/régistraire favori
- Configurer vos NS
- Enregistrer vos NS: votre régistraire communiquera les NS au régistre qui s'assurera que les NS sont publiés.
	- Ce processus peut prendre des heures ou des jours.
- Le Régistre/régistraire peut nécessiter des configurations spéciales